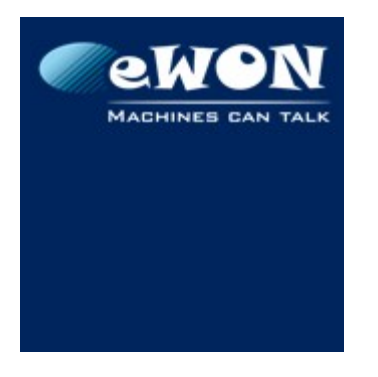

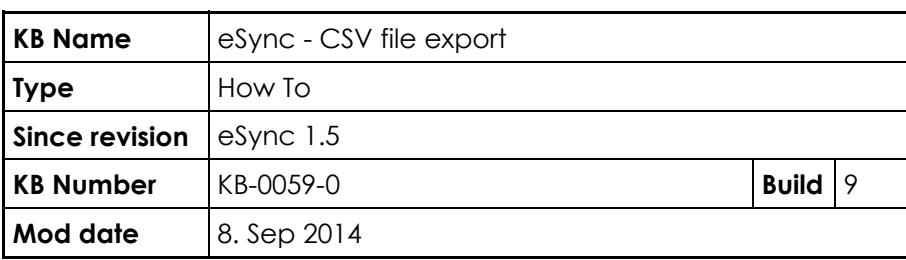

# **eSync - CSV file export**

## **1 Introduction**

Many Reporting, Data Collector or SCADA software are able to read and treat CSV files containing historical data in order to put these data into their own Database system. eSync therefore offers the possibility to create CSV files directly when new data is sent by eWONs.

The main advantage of this feature is that eSync only exports new data to the CSV files. Duplicate data are never exported. The 3rd party software needs not care about duplicate data when processing the files.

## **2 Configuration**

To configure and enable this feature, go in the subdirectory "FilesCatcher" of your eSync directory (By default, C:\eSync\). Then, open the ini file "FilesCatcher.ini".

This ini file allows to configure the executable "FilesCatcher.exe" which is in charge of treating incoming data in order to push them in the MySQL DB.

In the ini file, all the parameters included in the section[DropTarget] are used to configure the CSV export feature :

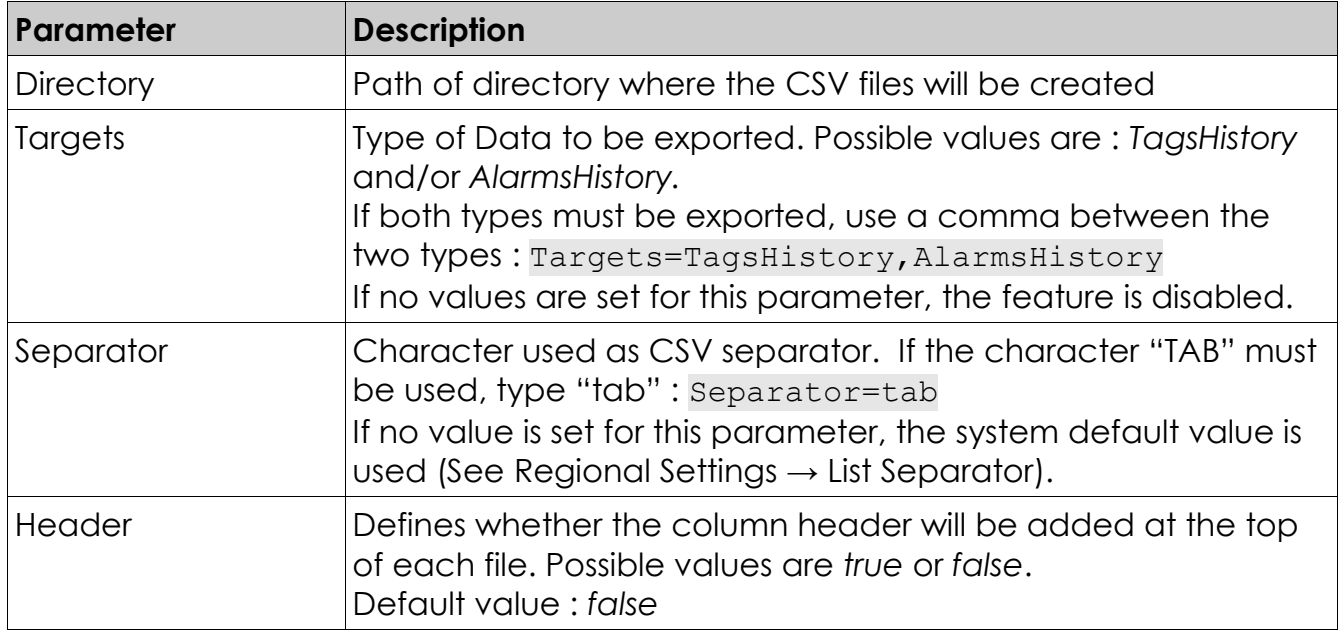

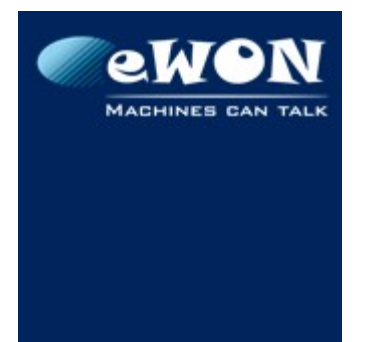

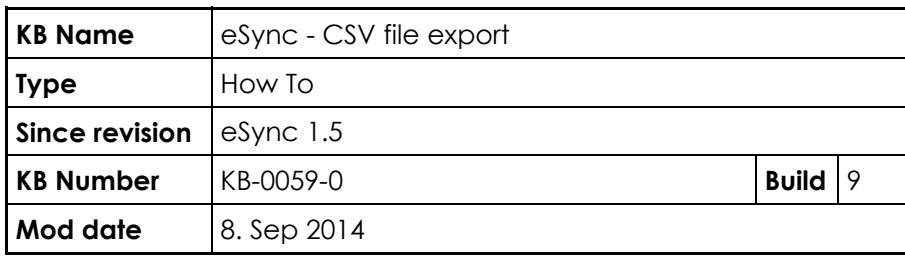

# **2.1 Ini file example**

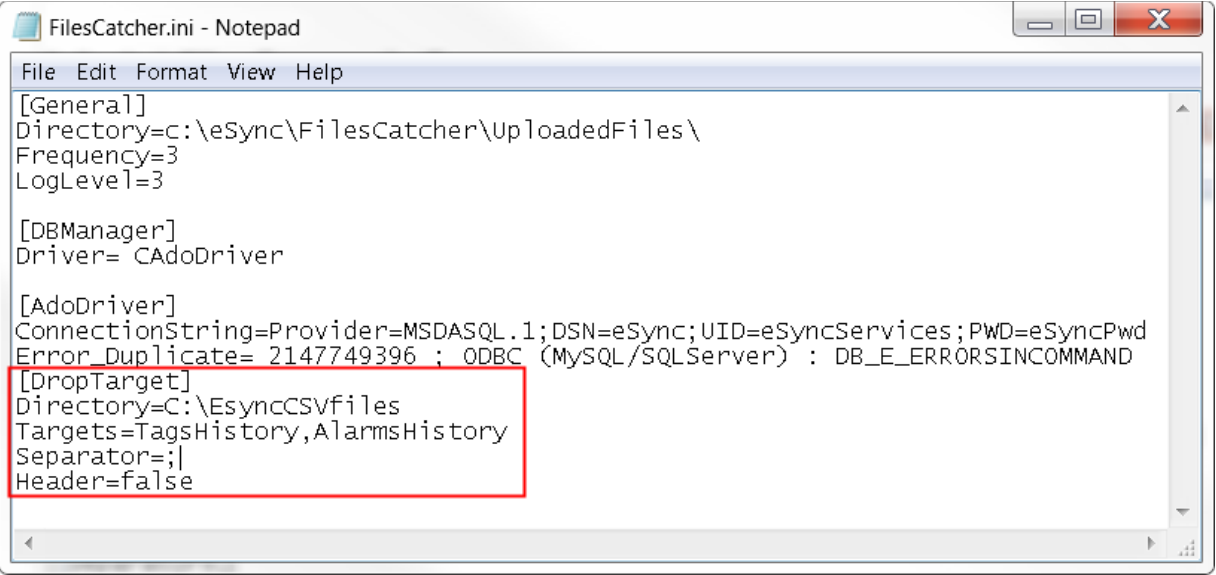

# **3 CSV file name and content**

## **3.1 File name**

To avoid file name conflict, following syntax is used for the CSV file names:

<eSyncId><Target><Id>.csv

#### where

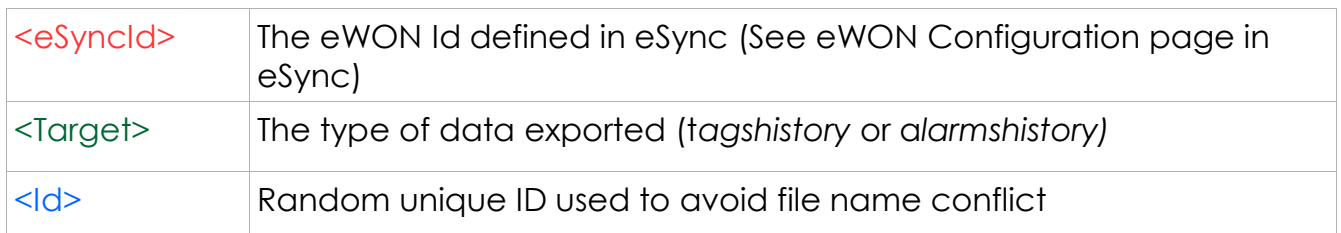

Ex : flexy\_sdr.alarmshistory.0010302e31303131.csv

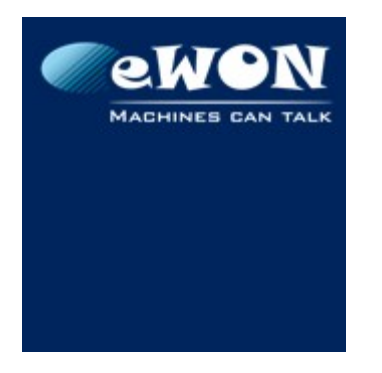

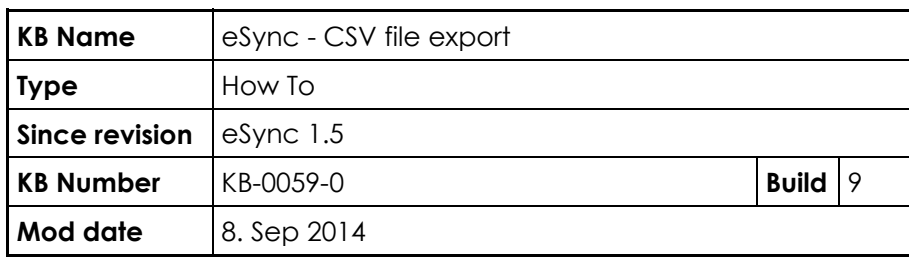

## **3.2 File content**

Here is a description of the file structure.

### **3.2.1 "TagsHistory" file**

Each line of the Tag History file contains the following data :

- Timestamp of the record (e.g : 2014-05-22 12:16:55.000)
- Tag name
- Quality (Initial, Good, Bad or Uncertain)
- Tag value (Rem : Boolean values are exported in numbers : "0" or "1")

Header of the file is : timestamp<s>tag<s>quality<s>value (<s> = separator)

### **3.2.2 "AlarmsHistory" file**

Each line of the Alarms History file contains the following data :

- Timestamp of the record (e.g : 2014-05-22 12:16:55.000)
- Tag name
- Alarm Status (ALM,ACK,RTN,END)
- Alarm Type (HiHi, High,Level,Low, LoLo)
- User that acknowledged the alarm
- Description

Header of the file is : timestamp<s>tag<s>status<s>type<s>userack<s>description  $($  = separator)